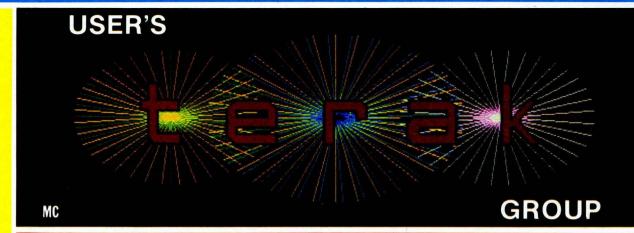

# NEWSLETTER

| In this issue:                                  | Page |
|-------------------------------------------------|------|
| From the Editors                                | 1    |
| About Software Requests                         | 1    |
| Our Computer Speaks Russian                     | 2    |
| First Terak User's Group Meeting                | 4    |
| Letters to the Editor                           |      |
| Special Interest Groups                         | 5    |
| The Terak Pascal Physics Educators User's Group | 5    |
| Chaining Programs under UCSD Pascal             |      |
| Question And Answer - Installing a Line Printer | 11   |
| Hardware Hints - Preventive Maintenance         | 14   |
| And Now a Word From Our Sponsors                | 15   |
| Terak Introduces New Products                   | 15   |
| MINITAB Is Statistically Proven on Teraks       | 15   |
| Data Base Management becomes International      | 16   |
| CAD Instruction with a Terak from T&W           | 16   |
| Membership Roster Swells                        | 17   |

#### Copyright (c) October, 1981, Terak User's Group

It is assumed that all articles or correspondence submitted to the Terak User's Group Newsletter are with the author's permission to publish in any User's Group publication. The articles are the responsibility of the authors and the editor assumes no responsibility for liability for articles or information in the document. The views expressed are those of the authors and do not necessarily represent the views of the Terak User's Group or the Terak Corporation.

The Terak User's Group Newsletter is published bi-monthly by the Terak User's Group. Editor - Jerry Grady Associate Editor - Marie Corbin Writers - Marie Corbin, Dave Delster, Jerry Grady

DEC, DECUS, RT-11, PDP-11 are all trademarks of Digital Equipment Corporation. UCSD Pascal is a trademark of the University of California Board of Regents. Terak is a trademark of the Terak Corporation.

#### From the Editors

The response has been amazing! In one month more than 150 membership applications have been received; more than 100 disks from the library have been sent out. There actually are Terak users out there!

A warm "thank you" must be extended to all those persons who have filled out membership applications. It shows that there is a need and support for a User's Group of this kind. Now if only those persons who have been waiting for the right moment will go ahead and fill out and send in the membership application, the membership rolls would probably double in a month again.

Please take a couple of minutes to fill out the application and mail it. It is the only method used to generate a final mailing list for the Newsletter and Bulletin. If an application is not on file, no copies will be sent. You are not automatically on the mailing list just because you received a copy of the first issue.

And if your copies of the first Newsletter and Bulletin have disappeared, write and ask for more. Extra membership forms will gladly be sent along as well. More than one person at a Terak installation site may join - there is no limit to the number of people that may join. Actually, the more the merrier.

To those diehards who have joined, welcome. And lets make this group into a tool that best serves everybody's interests. And from the Editor - Thank You. You have shown that this idea, at least, isn't just a flash on the screen.

As a final note, we would like to take

this opportunity to congratulate and thank the Terak Engineering Group. This group of people has worked very diligently to get several new Terak products into production but get very little public recognition for all their hard work. So at this time we want to say: "Stand up and take a bow. And THANKS!" (See the product plugs in "And Now a Word From Our Sponsers".)

#### About Software Requests

There have been over 50 Software Requests ordering software from the User's Group Library. This is great, as it shows that the software in the Library can be useful to people. But in the process of filling these orders several points have come to light:

PLEASE, please do not send just purchase orders. The User's Group is independent of the Terak Corporation and has no way of processing PO's. Please make the request that a check be processed and included with the purchase order. All purchasing offices will do this, especially for the small amounts of money necessary to order Library software.

Please make sure that all orders are sent to the Terak User's Group address. Currently this coincides with the Terak Corporation address. can be confusing Purchasing Offices. They have a tendency to include your Software Requests with general purchases which are sent to the Terak Corporation. The checks are then sent directly to the bank and the software order forms are never seen again. This can cause unreasonable delay as the orders are chased down.

Do make sure the check is made out to the Terak User's Group and not

the Terak Corporation. The bank gets a bit suspicious when the checks are deposited. Long hours are spent pleading with the teller to accept the checks and not to worry (they probably still do).

Do include a return shipping address with the order form. One order is sitting waiting to be processed because the check has no address on it and the order form is equally blank in that area.

All orders are being shipped via UPS. If this causes a hardship (i.e. the closest UPS office is 70 miles away), please indicate next to the shipping address that the order is to be shipped via US Mail.

#### Our Computer Speaks Russian

[Editor's Note: This article was written by Ray Coco of the State University of New York, Albany, Computing Center. It is excerpted here from HOTLINE with permission of the author. Future articles on the use of the Terak Graphic Computer System with foreign languages are planned. Input on specific language implementations on the Terak is solicited.]

On January 6, 1978, the (SUNY, Albany) Computing Center submitted a proposal to the Higher Educational Instructional Equipment Grants Program for matching purchase funds to desktop microcomputers, believing that with the advent of this new technology the opportunity existed to radically change the way students learn from and about computers. On June 1, 1978 the desktop computer selection committee agreed to purchase a model 8510/a from the Terak Corporation as it clearly met all the requirements of the Request For Quote.

As an active member of the selection committee, Dr. Ernest Scatton of the

Department of Slavic Languages Literatures was especially intrigued about this desktop system because of the areas of linguistics related instruction that could be explored via Terak's programmable character set. For some Dr. Scatton had time searching for a mechanism by which computers could be used to aid in teaching foreign languages (specifically Russian).

Upon learning that one Terak unit would arrive at Albany in the Fall of 1978, Dr. Scatton decided to seek colleagues at other academic institutions that were already using Terak systems and developing software for them. In the early winter 1978-79. Dr. Scatton visited University of Minnesota where a group Peter headed by Dr. Patton developing Terak software for a variety of academic disciplines, including the language area. Dr. Scatton returned to Albany confident that software could be designed and implemented on the Terak 8510/a to assist in the teaching of foreign languages and related alternate character set problems, and began this work almost immediately. Although he insists that he is not a "computer programmer" or "technician", Scatton and his assistants have over the past year and a half produced a great deal of applications software to assist in the classroom - particularly with respect to teaching Russian.

#### **Utilities Support**

In order to facilitate the proposed departmental projects, a considerable amount of time was devoted to the design and implementation of various utility programs and to the modification of existing systems software. Much of that work was related to Terak's ability to handle user-designed character sets (making it possible to use Russian English alphabets Cyrillic and simultaneously) and its capabilities. With the help of these

utilities, instructional programs were written to assist in courses in languages and linguistics, both at the undergraduate and graduate levels.

#### Instructional Programs

Two major instructional programs were completed. The "Articulatory Tract" included a series of four tutorials which were produced making use of a graphics display on the Terak of the human vocal tract to teach and finally test the commonly used nomenclature for the organs and spaces used in human speech.

Russian phonetics was the second major instructional effort. A program was designed to simulate Russian phonetic transcription and to teach the linguistic rules which it involves. program accepts a Russian word in standard Cyrillic orthography and illustrates the generation of its related phonetic transcription by the step-by-step application of major phonetic rules. The program makes considerable use of graphics to provide the user with screen displays explaining actions taken by the program. displays replicate handouts provided to the student.

#### Research

Research in Russian literary bibliographies concentrated on the design and implemention of a system to facilitate creation of bibliographic data files containing both Latin and Cyrillic material. Taking advantage of the Terak's character handling ability, a character set containing both full upper and lower case English and Russian alphabets was built. The original aim of the project was to make it possible to "compute" in Russian as well as English. As a practical application, it is presently being used to build computer-based literary bibliographies made available in machine readable form or as camera-ready copy. Using this system, a complete bibliography of the important Russian literary journal, Vestnik Literatury, has been entered.

#### Typesetting

With the acquisition of a Cyrillic font for the Computing Center's Compugraphic typesetter, the Slavic Languages Department uses the Terak to input and prepare Cyrillic material typesetting. Both the Cyrillic and Roman alphabets can be viewed simultaneously on the screen. This makes transliteration schemes unnecessary. The software was recently used to input, edit, and typeset two mixed Russian-English texts. The first was a certificate of participation awarded to high school students who took part in a Russian language competition sponsered by the Slavic Languages Department; the second was a Russian text with accompanying notes and glossary, suitable for inclusion in a Russian reader or for use in an advanced course in reading and translating Russian. The hope is to be able to obtain high-quality camera-ready copy of Cyrillic material at a cost that would be attractive to potential publishers.

It should be noted that although Dr. Scatton's work is aimed primarily at teaching linguistics, and even more specifically Russian, the capabilities he and his assistants found so useful in the Terak can be adapted and used equally well for practically any academic discipline. This is reinforced by Dr. Scatton's own words:

"In a single stroke, acquisition of the Terak system has made possible an almost unlimited range of projects which we could only have dreamed of earlier. There are also unanticipated benefits which the Terak has brought. It has served students well by allowing them to gain experience which will be professionally valuable, by opening up to them the exciting perspectives which computing brings

to the humanities. Beyond this, reference to the computing activities undertaken has found its way into our recruiting materials, and has attracted reactions from colleagues in addition to leading to increasing graduate applications."

During the coming year Dr. Scatton's work will continue along several lines including (1) the inputting of additional texts for advanced Russian courses: (2) designing instructional modules in Russian; (3) pursuing the feasibility of cooperative project aimed at producing computer-based review modules in Russian grammar (preliminary discussions have taken place with colleagues at MIT and the University of Chicago); and (4) continuing to input other literary bibliographies.

#### First Terak User's Group Meeting

#### by Marie Corbin

On Wednesday, August 5, 1981 at ACM SIGGRAPH '81 in Dallas, Texas, a not so august body of people met for the First and Only Original Terak User's Group Organizational Meeting. It was on short notice, but there was a good turnout of approximately 50 people. Here is a brief summary of that meeting:

#### Discussion of Plan and Intent

intentions but little great planning, it has been decided that control of the Terak User's Group will remain in Scottsdale for the first year. There will be no election of officers. Jerry Grady, Supervisor, Marketing Software Support, will preside as the User's Group manager for this first year. Terak Corporation has agreed to provide funding for this period of time for the User's Group operations.

Some of the goals for the first year are to obtain an official and legal declaration as non-profit a organization; continue to expand the User's Group Software Library; publish another updated Terak User's Bulletin ofAvailable Software (TUGBOATS): publish the newsletter bi-monthly; and write a charter.

Formation of Special Interest Groups is desired. The following groups were suggested: Computer Aided Instruction, Computer Aided Design, Physics and Physics Education, Psychology and Psychology Education, Foreign Languages, and Word Processing.

For the first year, membership dues will not be assessed. Members of the User's Group should consider how they wish to support the organization, beginning with the second year.

Tentative plans for the second year include electing presiding officers, establishing funding, and determining a more concrete direction for the Terak User's Group.

#### Participation of Attendees

The attendees introduced themselves and stated their interest in the Terak User's Group. This allowed opportunity for everyone to obtain information fromone another and determine common interests. Additional newsletters, software catalogs, membership forms were made available and all of the User's Group Software was available for copying. This was done for several hours after adjournment of the meeting.

For those who were not able to attend, we hope you can make it to one of the proposed three meetings to be held this year (until July, 1982). There will be much more advance notice and planning for these meetings and possible seminar presentations to make them more

interesting.

SEE YOU THERE!

#### The Terak Pascal Physics Educators User's Group

#### Letters to the Editor

#### Special Interest Groups

#### Editor:

Please find enclosed an application for membership in the Terak User's Group.

I would also like to suggest the following special interest groups that could be formed within the User Group:

Graphics Packages FORTRAN PASCAL MACRO RT-11 OS PASCAL OS Text Processing

I do not believe that any of these subject areas were brought up at the [Terak User's Group] meeting last Wednesday [August 5, 1981]. Please feel free to contact me if you have any questions regarding this matter.

Robert R. Schneider Center for Energy Studies The University of Texas at Austin Austin, Texas 78712

#### Editor:

Enclosed is a letter which is being sent to the individuals who have expressed an interest in participating in the Terak Pascal Physics Educators User's Group. Also enclosed is a form to advertise our Special Interest Group in your Newsletter.

I hope to submit to you a description of some of our programs to be included in your Tugboats section and a general statement of our philosophy, goals and methods. There may be a delay in delivering this material because of summer vacation plans of some of the individuals involved.

I hope that we can coordinate our activities in a manner which will assist the usefulness of the Terak User's Group.

David M. Winch Associate Professor of Physics Kalamazoo College Kalamazoo, Michigan 49007

[Editor's Note: The following pages are copies of some of the material sent by Mr. Winch. If you have a further interest in Physics and/or Physics Education on the Terak contact Mr. Winch or send him a completed copy of the Physics Network information form.]

#### TERAK, PASCAL EDUCATIONAL PHYSICS NETWORK

We believe that a network of TERAK PASCAL users would be very helpful in:

- (1) Avoiding duplication of effort. With some planning we can share software and avoid duplicating the work of others.
- (2) Offer specialized services. For example we here at UN-L have a digitizer and have used an artist to draw pictures to enrich our graphics. We could provide such a network service, perhaps. Others might have other special capabilities.
- (3) Co-author physics lessons. We could define a sequence of physics lecture or lab content and share in the development of the lessons. For example, Bob Fuller and Dave Winch are now involved in a project to develop 24 labs to go along with the main 24 modules of our calculus-based physics keller plan courses at Lincoln and Kalamazoo. We are working together to prepare the lesson materials and coordinate the labs.
- (4) Share existing programs. It is possible that each of us has already developed some programs that would be useful to others.
- (5) Information exchange. Cliff Bettis, here, has developed a scheme that allows one to chain pascal programs together and thus keep the student from seeing the command line between different subprograms of a long pascal program. You may have developed some utility programs that will be useful to the rest of us.

We have adopted an authoring flow chart and project organizational structure similar to those used by Alfred Bork's group (Univ. of Cal./Irvine). We have tried to develop a top down structure for all of our lessons and utilities.

Your comments and suggestions are invited.

#### TERAK, PASCAL EDUCATIONAL PHYSICS NETWORK

| NAME                                                                                                    |                | Single Drive            |
|----------------------------------------------------------------------------------------------------|----------------|-------------------------|
| ADDRESS                                                                                                    |                | Dual Drive              |
| TELEPHONE NUMBER                                                                                                    |                | Version of Pascal       |
| Number of TERAKS                                                                                                    | Single Density | Double Density          |
|                                                                                                    | •              | ·                       |
|                                                                                                    | ·              |                         |
|                                                                                                    |                | ou would like to obtain |
|                                                                                                    |                | ·                       |
|                                                                                                    |                |                         |
| Other Comments                                                                                                    |                |                         |
| , at the second or the second of the second of the second |                |                         |
|                                                                                                    |                |                         |

Please return to:

David Winch Physics Department Kalamazoo College

Kalamazoo, Michigan 49007

#### Chaining Programs under UCSD Pascal

#### Editor:

I wrote a short note about my chaining program for the Terak User's Group and have enclosed it. I thought it might be of interest to other users and want to do what I can to support an active users group.

Clifford Bettis
Department of Physics and Astronomy
The University of Nebraska-Lincoln
Lincoln, Nebraska 68588-0111

{

A Program Chainer for UCSD Pascal

Clifford Bettis
Department of Physics and Astronomy
260 Behlen Lab
Lincoln, Nebraska 68588-0111

At the University of Nebraska-Lincoln we are interested in writing software for computer assisted instruction in laboratory physics. We use UCSD Pascal (both version 1.5 and 2.0) on dual density Teraks. Because computer assisted instruction programs tend to be long we have found that in spite of our best efforts at memory conservation we run into trouble both at compile time (lack of sufficient symbol table space) and run time. Furthermore, for our project (which will involve undergraduates who have little or no computer experience) we feel it is necessary to keep separate our ultimate users and the UCSD operating system. So I wrote the routine listed below to allow the chaining of programs in the UCSD environment. It has been tested on both the single and dual density machines, and has proven non-carcinogenic as far as the operating system is concerned. To use it, compile it, write a calling program (an example, CHAIN\_TEST is given below) and compile it and link it to the compiled unit. One can also install the CHAINER in the library using the utility LIBRARY. }

```
{$S+}
UNIT CHAINER;
INTERFACE
PROCEDURE CHAIN(S: STRING);
```

#### **IMPLEMENTATION**

CONST POINT\_ADDR = 48 {60 octal}; OFFSET = 84 {124 octal, there are the values for UCSD Pascal version 2.0; for version 1.5e use OFFSET = 82 (122 octal) };

```
RETURN = 13;
PROCEDURE CHAIN:
TYPE
   BUFFER = PACKED RECORD
             QUEUE: PACKED ARRAY [0..63] OF CHAR;
             HEADER: INTEGER;
             TAILER: INTEGER:
             CHAR_COUNT: INTEGER:
            END;
VAR
   KBD_SERV_ADDR : INTEGER;
   RING_BUFF_ADDR: INTEGER;
   I : INTEGER:
   RNG_BUFFER : RECORD CASE BOOLEAN OF
                         TRUE : (ADDR: INTEGER);
                         FALSE: (BUF: ^BUFFER);
                        END;
PROCEDURE GET_ADDRESS(VAR KBD_SERV_ADDR: INTEGER);
TYPE PTR_TO_ADDR = INTEGER;
VAR SERV_LOCATION: RECORD CASE BOOLEAN OF
                           TRUE: (LOCATION: INTEGER):
                           FALSE: (REG: ^PTR_TO_ADDR);
                          END:
   BEGIN
      SERV_LOCATION.LOCATON := POINT_ADDR; { Get address of keyboard
                                                interrupt service routine }
      KBD_SERV_ADDR := SERV_LOCATION.REG,;
   END:
PROCEDURE GET_BUFF(RING_BUFF_ADDR: INTEGER);
      RNG_BUFFER.ADDR := RING_BUFF_ADDR; { Point to ring buffer }
   END;
BEGIN (* CHAIN *)
                                              { Point to keyboard service
   GET_ADDRESS(KBD_SERV_ADDR);
                                                 routine }
   RING_BUFF_ADDR := KBD_SERV_ADDR - OFFSET; { The keyboard input buffer is
                                                 OFFSET bytes from routine }
   GET_BUFF(RING_BUFF_ADDR);
                                              { Put this address into an
                                                 address pointer }
   WITH RNG_BUFFER.BUFF, DO
     BEGIN
        FOR I := 2 TO (LENGTH(S)+1) DO
          QUEUE[((HEADER+I) MOD 64)] := S[I-1]; { Insert program name into
```

```
the keyboard buffer }
        QUEUE[((HEADER+1) MOD 64)] : = 'X';
                                              { Preceed with X for eXecute }
        QUEUE[((HEADER+LENGTH(S)+2) MOD 64)] := CHR(RETURN);
                                                { And append carriage return }
       HEADER := (HEADER + 1) MOD 64;
                                                { Update queue head and tail }
        TAILER := (HEADER + LENGTH(S) + 2) MOD 64;
      END:
END;
END.
{ An example that uses the CHAINER }
\{\$S+\}
PROGRAM CHAIN_TEST:
USES CHAINER:
VAR S: STRING;
BEGIN
   WRITELN('What program do you wish to execute?');
   WRITE(': '):
   READLN(S);
   CHAIN(S);
END.
{ Note that after the CHAIN procedure is called there should be no READs
  or READLNs in the calling program as these procedures reset the ring
```

Editor's Note: In the UNIT CHAINER. Mr. Bettis uses a technique that known to most UCSD Pascal hackers to access memory. This is the RECORD CASE structure as used in procedure CHAIN. This structure allows a user to PEEK and POKE memory contents easily. Basically. a record type is set up that is a variable case structure as in RNG\_BUFFER. Part of the case is an integer: this is where the address of the memory location to be accessed is stored. The other part is a pointer to a TYPE that represents the data in memory to be accessed, in this case a RECORD structure that is a QUEUE. address of the interrupt service routine is retrieved (from the contents of location 48) and then a new address is calculated using the known offset of where the keyboard

buffer used in the CHAINER. }

input buffer is located. Storing this address in the integer portion of the variable case record structure, the queue can now be accessed by pointing to the contents of that address with RNG\_BUFFER.BUFF...

This technique should be used by only the most serious of hackers that are quite familiar with the memory layout of the Terak/UCSD Pascal OS.]

#### Question

#### And Answer -

#### Installing a Line Printer

The following is a typical list of the most often asked questions by someone trying to attach a printer to a Terak Graphic Computer System. These questions were derived from frequent telephone conversations with many users. If your particular question is not answered please send a letter to the Newsletter. It will be answered in the next issue. If you have any helpful hints to add to this list, please send those as well.

- Q: I want to add a printer to my Terak. What is the best type to use? A: Choosing a printer is a very
- personal thing. All of your printer requirements must be considered: Do you want a letter quality printer (fully formed character); Do you want high speed output; Do you want graphics output capability; Do you want different character fonts; What is your price range? Write down all your printing requirements and then call one or more local computer peripheral dealers. They can provide you with a list of printers, literature, specifications, and price ranges that will fit most if not all of your needs. Choose a reliable dealer and don't forget printer ribbons, paper, an RS-232 cable, and

- Terak Graphic Computer Systems is given in section 5 of TUGBOATS.
- Q: What is necessary to connect the printer to the Terak?
- A: Basically all you need is an available serial port and an RS-232 cable. But there are a few more requirements. First your printer should have RS-232 communication capability. Next the RS-232 cable from the printer must connect to the J1 connector (DCE) of the serial port EIB. Refer to the Terak 8510/a Installation and User's Guide for correct orientation. The RS-232 cable is probably assembled. but for reference, pins 2, 3, 7 and 20 should be connected for use by the Terak. Pins 2 and 3 are Transmit Data and Receive Data, pin 7 is Signal Ground, and pin 20 is Data Terminal Ready (DTR).
- Q: What are the functions of these pins?
- A: Pin 2 or Transmit Data is the wire that carries the characters from the Terak to the printer or peripheral device.
  - Pin 3 or Receive Data accepts characters from the printer or peripheral device.
  - Pin 7 or Signal Ground will help to relieve spurious noise on the other signal wires.
    - Pin 20 or Data Terminal Ready (DTR) is used by the printer to tell the Terak when it is all right to send another character. In some printers this signal will indicate when the printer's character buffer is full by taking the signal HIGH.
- Q: What is a printer character buffer and when does it get full?
- A: Almost all new printers have a character buffer. This is a section of memory, usually 100 to 1000 bytes long, that will store unprinted characters. The reason for this is that the computer usually sends information faster than it can be printed. This buffer allows the other accessories. A list of computer to send blocks of character printers that are known to work with without waiting for the printer to without waiting for the printer to

print each individual character. The DTR signal indicates that the printer is ready to accept another character. Several printers use this signal to indicate that the buffer is full by changing the signal from active LOW to HIGH. Other printers may use a different method of indicating the buffer is full.

- Q: What might those methods be?
- A: It will be necessary to check the printer's user or operator manual to find out, but one of the most common methods requires the printer to send a character, such as XON (control S), when the buffer is full and then send a character, such as XOFF (control Q), when it is ready to receive more information. Another method requires the Terak to send a character, such as ETX, and then wait for the printer to send back a corresponding ready character, such as ACK, before the Terak sends any more information.
- Q: How does the Terak know which method to use?
- A: Guided by the printer's manual, you must choose the correct driving This software. software is available through the User's Group Library. For the RT-11/85 operating system, order disk RT3B-80-0005; for UCSD Pascal, order disk PS20-80-0001.
- Q: What is on these disks?
- A: RT3B-80-0005 contains the source and system files for several printer handlers. If your printer uses DTR indicate buffer full, use LPUNT1.MAC and install the file SL.SYS as the printer handler. If your printer uses the XON/XOFF protocol, use LPXON.MAC and SX.SYS. LPETX.MAC and SE.SYS are the corresponding source and handler files for printing using the ETX/ACK protocol.

PS20-80-0001 contains a program called PRINTOUT. This program presents a screen menu with several options. By typing A, then hitting

- the space bar, a printer name or protocol will appear. When the correct information is displayed. select your next option by typing its letter. When you quit PRINTOUT, save the status of the program to keep those options you have selected for the next time you execute PRINTOUT.
- Q: What about all the switch settings that are referred to in Appendix F of the Terak 8510/a Installation and User's Guide?
- A: On page F-1 is a diagram of the serial port EIB (External Inteface Board) which is mounted on the rear of the 8510. There are two groups of pencil switches which must be set properly to communicate with the printer. Switches should be set using a paper clip. This ensures that the switch is pressed cleanly and firmly. When setting a switch, it should click audibly into place. Pushing in at the top of the switch will turn it ON (red will show at the bottom). Pushing in at the bottom of the switch will turn it OFF (red will show at the top).

Starting from the left, use the following switch settings:

Left 1-ON 2-OFF 3-0N This selects the serial port for Serial Unit 1, which is what the User's Group software is preset to communicate with.

5-OFF 6-OFF 7-OFF 8-OFF Left This turns off the serial port sense switches. They perform no purpose as far as the printer is concerned. Right 1-OFF 2-OFF 3-OFF 4-OFF This sets the communication mode to be 8 bit characters, parity disabled, TTY filter disabled, and odd parity. In almost all instances these settings will work with the printer selected. If you are using a teletype model 33, then you may want to enable the TTY filter. The next set of four switches sets the baud rate for the printer. The following baud rates are the most common:

Charles Edward Judge University of Nebraska-Lincoln Physics Department Attn: Robert Katz Behlen Laboratory, Room 365 Lincoln NB 68588

Phone: 402/472-2405

Graphics Word Processing Numerical Methods

Dr. Marian Harty Edgewood College 855 Woodrow Street Madison WI 53711

Phone: 608/257-4861

Educational uses of computers (college-level); Statistical Packages;

Innovative Programs

Jerome P. Wood 6105 Harris Raytown MO 64133

Phone: 816/474-8520

Personal Finance/ Recordkeeping Pascal language and general Utilities Graphics

Dennis P. Ortbals DARCOM-ALMSA PO Box 1578 DRXAL-TA 63188 St. Louis MO

Phone: 314/263-5646

Business Software Word Processing Data Communications Graphics

Henry T. Sigiura, M.D. Presbyterian-University of PA Medical Center Department of Pathology 51 North 39th Street

19104 Philadelphia PA

Phone: 215/662-8077

Dr. David E. Hartman Chairman Engineering Division 2100 South Mobberly Longview TX 75602

Phone: 214/753-0231

Engineering education, applications

Electrical, mechanical, structural engineering

Dr. Leo J. LaFrance New Mexico State University Mechanical Engineering Department Box 3450 JH 159 Las Cruces NM 88003

Phone: 505/646-3501 Computer Aided Design and other Applications of

computer graphics

Dr. Wesley C. Becker University of Oregon College of Education - DCEP Eugene OR 97403

Phone: 503/686-5501

CAI - Language functions

Peter A. Stewart Brown University Division of Biology and Medicine Box G

Providence RI 02912

Phone:

Modelling of physiological systems

Graphics

Numerical analysis, word processing, Information storage and retrieval and processing

Brian J. Pankuch Union College Department of Chemistry 1033 Springfield Avenue Cranford NJ 07016

Phone: 201/276-2600

Software for use with Chemistry students Software for use in an analytical lab Interfacing micro with instruments

Sidney Birnbaum California State Polytechnic University Mathematics Department 3801 Temple Avenue Pomona CA 91768

Phone: 714/598-4843

Instructional applications Numerical analysis

Edward N. Stevensen, Jr. University of Hartford College of Engineering 200 Bloomfield Avenue West Hartford CT 06117

Phone: 203/243-4846 Vibration, motion graphics-design optimization

Lqwrence A. Wheeler, MD, PhD Indiana University N440 University Hospital 1100 West Michigan Street Indianapolis IN 46202

Phone: 317/264-3771

Computer Aided Instruction Differential Diagnosis Pathology Computing

Gary P. Dirlam, P.E.
Minnesota Department of Transportation
John Ireland Blvd
Transportation Bldg, Room 312
St. Paul MN 55155

Phone: 612/296-3073

Project Management/Scheduling Communication with IBM host; graphic representation of data; support programming operations Statistical analysis

Le H. Nguyen University of Florida CIRCA 411 Weil Hall Gainesville FL 32611

Phone: 904/392-0906

Computer Graphics Computer Assisted Instruction Word Processing

Betty Ruth Neilly Florida International University Academic Computer Services Miami FL 33199

Phone: 305/552-2567

Education

Terrence F. Flower College of St. Catherine Department of Physics 2004 Randolph Avenue St. Paul MN 55105

Phone: 612/690-6598

Physics applications

Dr. Frank P. Day
Old Dominion University
Department of Biological Sciences - NLSB
Norfolk VA 23508

Phone: 804/440-3595

Data Management and Analysis (ecology).

Data Acquisition from Autoanalyzer and other instruments

Kerry B. Clark
Florida Institute of Technology
Department of Biological Sciences
Melbourne FL 32901

Phone: 305/723-3701

CAI, data goosing

John G. Hopkins
West Virginia University
Department of Physical Science
306 Hodges Hall
Morgantown WV 26506

Phone: 304/293-6137 General Physical Science related software (as is being developed at Irvine, CA) General and advance Physics Instructional software Astronomy Meteorology

Arthur E. Rogosta Aeromechnics Laboratory, USARTL Trailer 18 Ames Research Center Moffett Field CA 94035

Phone: 415/965-6235

Operating System Extensions Software Development Tools Games

Roger Schvaneveldt New Mexico State University Psychology Department Box 3452 Las Cruces NM 88003

Phone: 505/646-1047

John H. Jinkerson NASA-Ames Research Center FHI Moffett Field CA 94035

Phone: 415/965-5108

Computer Graphics Scientific Subroutine Libraries Control Theory

Robert Hsu University of Hawaii Linguistics Department Honolulu HI 96822

Phone: 808/948-8602 Non-standard character sets, management of word processing software will help prevent damaged read/write heads, erratic diskette errors, and lost data.

Take care of your hardware and it will take care of you.

To order the FD-08 cleaning diskette, contact:

> Innovative Computer Products 18360 Oxnard Street Tarzana, CA 91356 Phone: (213) 996-4911

Order: Innovative Computer Products FD-08

Diskette Drive Head Cleaning Kit

Part Number: 2024

#### And Now a Word From Our Sponsors

#### Terak Introduces New Products

At SIGGRAPH '81 in August Terak introduced and has now begun shipment of the latest new Terak products.

The DEC LSI-11/23 processor is now available as an option on Terak Graphic Computer Systems. The 8510/23 Black and White Graphic Computer System and the 8600/23 Color Graphic Computer System using the DEC LSI-11/23 microcomputer processor come standard with 128K bytes of memory. The LSI-11/23 can optionally support up to 256K bytes of memory. The 8510/23 and 8600/23 systems come standard with a Memory Management Unit (MMU) and the Floating Point Processor (FPP). The 8510/23 and 8600/23 are supported under RT-11/85 Version 4.0C and Terak/UCSD Pascal Version 2.0.

Terak has introduced a Winchester technology, 8-inch, hard disk drive. model 8518. The 8518 provides mass storage capacities of 10, 20, and 40 Megabytes. The 8518 is fully supported under RT-11/85 Version 4.0C and Terak/UCSD Pascal Version 2.0.

A high resolution, 19-inch, color monitor is now availbale for the Terak 8600 Color Graphics Computer System. The 19-inch monitor is being offered as an added-cost alternate to the standard 8600 13-inch monitor. The 19-inch monitor features a single in-line gun, to eliminate user convergence problems and a high contrast glass filter to limit flicker and user eye fatigue.

Version 4.0C of the RT-11/85 operating system is also available from Terak. This version of the operating system is designed to support all new Terak products while providing the user with interactive, real time programming capability.

Terak FORTRAN IV/RT-11 Version 2.5 is the latest DEC compatible FORTRAN IV based on ANSI FORTRAN X3.9-1966. Version 2.5 includes a library of FORTRAN-callable graphics subroutines which conform to SIGGRAPH 2D, level 1 standards. FORTRAN IV Version 2.5 operates on the Terak Graphic Computer Systems under RT-11/85 Version 4.0C with a minimum of 512K bytes of on-line storage.

For further technical and pricing information on these new products, please contact your Terak District Manager or the Terak Marketing Department in Scottsdale, Arizona at Marketing (602) 998-4800.

#### MINITAB Is Statistically Proven on Teraks

At last a statistics package is available for the Terak - and a very excellent one it is! MINITAB is a complete statistical analysis system with facilities ranging from simple cross-tabs, tables, and plotting through regression and chi-square analysis. Fully interactive and very easy to use, it's a vast improvement over the batch statistics packages that required weeks

to learn to use the 'control cards'. In addition, it includes new statistical techniques such as Paul Velleman's Exploratory Data Analysis package.

Better yet, this package runs on more than Teraks. You can use it on any LSI-11 or PDP-11 which has an RT-11 operating system. It is not yet available under UCSD Pascal, but the authors of MINITAB have just acquired a Terak and are planning to put it up under UCSD Pascal in the future. In the meantime, they are working on ways to alleviate the problem of having the size of the data arrays bounded by the size of a machine's memory. On the Terak and other small computers, it is not possible at present to manipulate large amounts of data using MINITAB. However. for small amounts of data it is a superb analysis tool. It may be particularly suitable for class use, in conjunction with a MINITAB text book.

If you would like more information on how to obtain a copy of MINITAB, write: MINTAB Project, 215 Pond Laboratory, University Park, PA 16802, or phone (814) 865-1595.

[Reprinted with permission from "nibbles", DACS, Cornell University]

#### Data Base Management becomes International

International Computing Company (ICC) has announced several recent acquisitions and agreements to develop, market, and support applications and systems software for users of the RT-11 operating system on DEC PDP-11 and LSI-11 computers.

ICC has acquired rights to the popular RTFILE relational data base management system from Interproject, Inc. Robert Natale, Product Manager for ICC, reports that "on-going documentation, development, and support will be the principal marketing factros for RTFILE. Current and prospective users can count on a long-term relationship with us."

Scheduled major enhancements to RTFILE include interactive telecommunications utilities, business graphics, and upgraded distributed data base processing.

ICC has also agreed to be the North American representative of HAMMOND Software of West Germany. Software offers a wide range of software RT-11 users, most notably STAR-eleven local area networking system. STAR-eleven links up to fifteen PDP-11 and/or LSI-11 computers in a highly responsive and efficient network shared and local peripheral with devices. increased user job space, improved thoughput via I/O and directory caches, performance monitoring, concurrency control for distributed data base processing under RTFILE with parallel general purpose computing.

Both RTFILE and STAR-eleven have been successfully installed on Terak Graphic Computer Systems. Watch future issues of the Newsletter for an in-depth article on STAR-eleven.

Further information is available from: Robert C. Natale, Product Manager, International Computing Company, 4330 East-West Highway, Bethesda, MD 20014, 301-654-9120.

#### CAD Instruction with a Terak from T&W

T & W Systems has announced keyboard-entry version of the T-SQUARE computer-aided-drafting (CAD) system specifically designed for CAD training. The low cost, introductory software uses the keyboard to move a screen cursor to place text, dimension lines, lines, circles, Bezier curves, arcs, polygons, and rectangles. The resultant figure can be stored on diskette and recalled for editing or combining with other figures to form a composite drawing on the graphics screen. The keyboard-entry version is intended for use in low cost introductory training in CAD and as a

first step leading to the comprehensive T-SQUARE which has digitizer input and plotter output.

For more information on pricing and ordering, contact T & W Systems, Inc., 18437 Mt. Langley, Suite B, Fountain Valley, CA 92708, or call (714) 963-3913.

#### Membership Roster Swells

The following is a list of those persons that gave permission to the User's Group to publish their names, addresses and interests in the Newsletter. The roster is not sorted into any order for this printing, but it is hoped to have the information in a data base for easy sorting and retrieving by keys at a near future date.

Jerry Grady Terak Corporation 14151 North 76th Street Scottsdale AZ 85260

Phone: 602/998-4800 Text Processing, Text Editors Graphics - color and black and white (general) Languages

Marie Corbin Terak Corporation 14151 North 76th Street Scottsdale AZ 85260

Phone: 602/998-4800

Psychology and psychology education

Vicky Reskie
Terak Corporation
14151 North 76th Street
Scottsdale AZ 85260

Phone: 602/998-4800

Marketing, financial forcasting

Sohail Hussain Terak Corporation 14151 North 76th Street Scottsdale AZ 85260

Phone: 602/998-4800

Graphics in general Games Systems work Text Editors Donald L Kaiser, DrPH University of Virginia Medical Center Department of Medicine Box 494 Charlottesville VA 22908

Phone: 804/824-5512 Biostatistics, data file handling, remote job editing and entry to IBM 4341, interface to 11/70 systems

Robert M. Stewart
Iowa State University
Computer Science Department
Computer Science Building
Ames IA 50011

Phone: 515/294-4377

Education

Prof. John & Endler University of Utah Department of Biology Salt Lake City UT 84112

Phone: 801/581-5539 General interest: Population biology, population genetics. Interests relevant to computing: simulation, analysis of pictures, general data analysis

Donald B. Malkoff, M.D. UCSD: Navy Research and Development 10960 Worthing Avenue San Diego CA 92126

Phone: 714/695-2873

Neurology and general medicine Physiology

John W. Paul III University of San Diego Alcal Park Academic Computing San Diego CA 92110

Phone: 714/293-4567

Graphics CAI Games

Michael Ellestad Medtronic Inc. 6972 Central Av NE MS230 Minneapolis MN 55432

Phone: 612/574-4552

Simulation of the interaction between body and implantable medical devices. General scientific computing

Steve Blewitt Boeing Vertol Company Box 16858 P32-18 Philadelphia PA 19142

Phone: 215/522-2088 Statistics. Simulation

Games, Ada, Data Entry, Statistics, Simulation

C. C. Clawson University of Minnesota Box 464 Health Sciences Center Minneapolis MN 55455

Phone: 612/376-5448

Al Madson 916 Area Vo-Tech Institute 3300 Century Avenue North White Bear Lake MN 55110

Phone: 612/770-2351

Teaching the fundamentals of Computer Aided Design and Drafting, also used for class attendance and progress recording.
Basic Games

John M. Basgen University of Minnesota Department of Pediatrics Box 73 Mayo Building Minneapolis MN 55455

Phone: 612/376-1172

Data Storage Morphometric analysis of biological tissue Text editing

Val Watson NASA-Ames Research Center Mail Stop 202A-1 Moffett Field CA 94035

Phone: 415/965-6421 Numerical methods for solving scientific problems Methods to illustrate physical phenomena

Karl Coke, Jr.
Exxon Company, U.S.A.
Exploration Data Processing Center
P.O. Box 2180
Houston TX 77001

Phone: 713/965-7339
Data entry and lookup for commercial database
Data transmission to and from IBM host
Video display from recorder to CRT

Theodore F. Elbert University of West Florida Department of Systems Science Pensacola FL 32504

Phone: 904/476-9500 Educaton, Languages

Engineering (Control systems) Applications Business Applications Operations Research Applicatons

Roger W. Elliott
University of Florida
Computer and Information Sciences Department
512 Weil Hall
Gainesvill FL 32611

Phone: 904/392-2371

Information retrieval Computer Aided Design Computer Science Education Robert Balaban Management Decision Systems 200 Fifth Avenue Waltham MA 02254

Phone: 617/890-1100 Information graphics and decision support systems Developing the Terak for use as an intelligent terminal for Prime and IBM systems

G. N. Griffiths Grand Valley State Math/ Computer Science 444 Mackinac Hall Allendale MI 49401

Phone: 616/895-6611

Lee Gerdes
Wartburg Theological Seminary
333 Wartburg Place
Dubuque IA 52001

Phone: 319/556-8151

Sister Anette Berger Wartburg Theological Seminary 333 Wartburg Place Dubuque IA 52001

Phone: 319/556-8151

Peder J. Johnson University of New Mexico Department of Psychology Albuquerque NM 87131

Phone: 505/277-4339 Control of experiments, primarily in the area of reaction time studie with visual and auditory stimuli

Kenneth Johnson Grand Valley State Colleges Department of Mathematics and Computer Science Allendale MI 49401

Editors and Word Processors Ada Telecommunications applications

Lyman Elwell
National Bureau of Standards
Molecular Spectroscopy
Bld 221 Room B-268
Washington DC 20234

Phone: 000/000-0000

Phone: 616/895-6611

Elliot M. Landaw, MD, PhD UCLA School of Medicine UCLA Department of Biomathematics Room AV-617 Los Angeles CA 90024

Phone: 213/825-6743 Simulation of Dynamical Systems (Differential Eqs models) Three-dimensional Phase Portrait Graphics Nonlinear Regression and Optimal Design Time Series Analysis (frequency domain) Biomathematical Modeling, Teaching Jeff Miller
University of California - San Diego
Department of Psychology, C-009
La Jolla CA 92093

Phone: 714/452-2996

Statistical analysis programs Word processing

William T. Fletcher
North Carolina Central University
Department of Mathematics
Durham NC 27707

Phone: 919/683-6315 Mathematical software; Computer Assisted Materials (Instructional) for use in teaching the calculus, linear algebra

Warren Van Camp NASA-Ames Research Center (Informatics, Inc.) MS 233-15 Moffett Field CA 94035

Phone: 415/965-5935

Systems programming Utilities Text Editing Data Networking

Jeffrey Hugo Luke AFB OLAK 4444 OPS/TAE 10607 Butler Drive Luke AFB AZ 85345

Phone: 602/972-9298

Harvey J. Karten, M.D.
Long Island Research Institute
Research Foundation for Mental Hygiene
Health Sciences Center T-10 Room 090
Stony Brook NY 11794

Phone: 516/246-2064

Neurobiology with particular emphasis upon neuroanatomy. Quantitative morphometry, spatial geometry of cellular arrays and quantitative immunohistochemistry

Jerry Tangren
Washington State University
Tree Fruit Research Center
1100 North Western Avenue
Wenatchee WA 98801

Phone: 509/663-8181 Statistical computing on microcomputer, integrated pest management computer systems, and environmental biophysical computer modeling

Michael Green
NASA-Ames Research Center
Entry Technology Branch
MS 229-4
Moffett Field CA 94035

 $\qquad \qquad \qquad \text{Phone: 415/965-6198} \\ \text{Numerical algorithms for scientific applications}$ 

William G. Johns Tektronix, Inc. M.S. 92-525 PO Box 500 Beaverton OR 97077

Phone: 503/629-1961

Takeo Takeuchi
North Carolina Central University
Department of Physics
Durham NC 27707

Phone: 919/683-6217

Computation in general

Dale Kirmse
University of Florida
Department of Chemical Engineering
Gainesville FL 32611

Phone: 904/392-0862

Computer Aided Process Design Chemical Engineering Computer Aided Instruction

Charles A. Warren, PhD University of Illinois Medical Center School of Public Health PO Box 6998 Chicago IL 60680

Phone: 312/996-0831 Real time applications, Perception motor-tracking and perceptual research including human information storage; Even-related brain electrical activity

Linda Bertotti
Boeing Computer Services
Boeing-Vertol Support District
Scott Plaza II
Industrial Highway
Philadelphia PA 19113

Phone: 215/522-7414

Graphics Available software Statistical packages

Richard Kingsley
University of Rhode Island - GSO
Graduate School of Oceanography
South Ferry Road
Narrangansett RI 02882

Phone: 401/792-6103
Easy to use graphics programs for scientific applications
Word Processing

A.C.M. Oerlemans
Philips Research Laboratories
Bldg. WB3
Eindhoven 5600 MD
Netherlands Phone: 040/742-0471
Personal computers

Embedded computer systems

M. David Millsap Las Cruces High School 1755 El Paseo Road Las Cruces NM 88001

Phone: 505/526-2406

Teaching computer science course including concept of algorithms; Computer assisted learning in chemistry and physics; Illustrate graphically the results of data collected in science labs; Project sequentially the orbital shapes of quantam mech.

Dr. Charles T. Young
Michigan Technological University
Department of Geology and Geological Engineering
Houghton MI 49931

Phone: 906/487-2072 Geophysics; Signal Analysis; Physics; Electrical

Engineering; Teaching; Computer Music

Paul E. Johnson
Oak Ridge National Laboratory
Geographic Data Systems Group
PO Box X
Building 4500N, MS H-25
Oak Ridge TN 37830

Phone: 615/574-7450

Graphics

G. B. Bardwell Las Cruces High School 301 West Amador Las Cruces NM 88001

Phone: 505/526-2406

Phone: 506/453-4566

Chemistry CAI

A. Soldi North Caroling Central University Department of Physics Durham NC 27707

Phone: 919/683-6350

CAI Simulations

John M. DeDourek University of New Brunswick School of Computer Science PO Box 4400 Fredericton NB E3B 5A3

rredericton NB E3B 5A; Canada

Teaching

Performance Evaluation

D. Bouwhuis
Institute for Perception Research
PO Box 513
Eindhoven 5600 MB
Netherlands Phone: 310/404-7230
Visual perception and reading

Experimental control and on-line data analysis

Word Processing

Computer Aided Learning

Ron Loser Adams State College Alamosa CO 81102

Phone: 303/589-7691 Mathematical applications (graphics, simulations, calculations)

John Kelly
Dicoll Electronics Limited
Bond Close
Kingland Estate

Basingstoke, Hants RG24 OQB

United Kingdom

Phone: 025/661-0551

Howard Porter Adams State College Alamosa CO 81102

Phone: 303/589-7541

Sally Nold Boeing Military Aircraft Company Flight Controls, Org. 75620 3801 South Oliver Wichita KS 67210

Phone: 316/526-3766 Software Configuration Control Automated Design and Software Documentation Electrical Engineering Aids and Tools Software Simulation Aids and Tools

S. M. Marcus
Institute for Perception Research
PO Box 513
Eindhoven 5600 MB
Netherlands Phone: 310/404-7230
Visual perception and reading
Experimental control and on-line data analysis
Word Processing
Computer aided learning

Timoth H. Jackins Mission Community College Center for Common Studies 3000 Mission College Blvd Santa Clara CA 95054

Phone: 408/988-2200

CAI

Computer Education

Richard Campbell University of California, Irvine Developmental Biology Center Irvine CA 92717

Phone: 714/833-5322

Modeling of biological phenomena

Lorin D. Weber Ricks College Physics Department Rexburg ID 83440

Phone: 208/356-2011

Physics lab experiments on Terak 8510/a Physics computer assisted instruction modules Christopher Gunn
University of Kansas Center for Research, Inc.
University of Kansas Applied Remote Sensing (KARS)
Space Technology Center (Nichols Hall)
2291 Irving Hill Road, Campus West
Lawrence KS 66045

Phone: 913/864-4775 Image processing; image pattern recognition; computer graphics; cartography; geographic data base retrieval; interactive digitization and digital data manipulation; information systems; word processing; natural language applications

Lt. Col Donald Pursley
U.S. Air Force Academy
Education and Research Computer Center
DFSEC
USAF Academy CO 80840

Phone: 303/472-2441

Finite Element Modeling Basic Graphics Computer Aided Design Computer Aided Instruction

Capt. Gary Giesecke
U.S. Air Force Academy
Education and Research Computer Center
DFSEC
USAF Academy CO 80840

Phone: 303/472-2441

Finite Element Modeling Basic Graphics Computer Aided Design Computer Aided Instruction

Capt. Jesse Jenkins
U.S. Air Force Academy
Education and Research Computer Center
DFSEC
USAF Academy CO 80840

Phone: 303/472-2441
Finite Element Modeling
Basic Graphics

Computer Aided Design Computer Aided Instruction

Capt Helen Knight
U.S. Air Force Academy
Education and Research Computer Center
DFSEC
USAF Academy CO 80840

Phone: 303/472-2441

Finite Element Modeling Basic Graphics Computer Aided Design Computer Aided Instruction Capt Don Ravenscroft
U.S. Air Force Academy
Education and Research Computer Center
DFSEC
USAF Academy CO 80840

Phone: 303/472-2441

Finite Element Modeling Basic Graphics Computer Aided Design Computer Aided Instruction

Capt Jon Stevens
U.S. Air Force Academy
Education and Research Computer Center
DFSEC
USAF Academy CO 80840

Phone: 303/472-2441

Finite Element Modeling Basic Graphics Computer Aided Design Computer Aided Instruction

Lt Anne Shaw U.S. Air Force Academy Education and Research Computer Center DFSEC

USAF Academy CO 80840

Phone: 303/472-2441

Finite Element Modeling Basic Graphics Computer Aided Design Computer Aided Instruction

Doug Johnson
U.S. Air Force Academy
Education and Research Computer Center
DFSEC
USAF Academy CO 80840

Phone: 303/472-2441 Finite Element Modeling

Basic Graphics Computer Aided Design Computer Aided Instruction

John Walker
U.S. Air Force Academy
Education and Research Computer Center
DFSEC
USAF Academy CO 80840

Phone: 303/472-2441

Finite Element Modeling Basic Graphics Computer Aided Design Computer Aided Instruction Robert C. Beck University of Minnesota Department of Physical Medicine and Rehabilitation 860 Mayo Box 297 Minneapolis MN 55455

Phone: 612/373-9037

Grant W. Mason Brigham Young University Physics and Astronomy 290 ESC Provo UT 84602

Phone: 801/378-2450

Computer Assisted Instruction (Physics)

Vittorio Castelli Xerox/ Mesa 141 Webber Ave North Tarrytown NY 10591

Phone: 914/631-1196

Scientific Computation Word Processing Graphic capability

Dr. Donald G. Morin Rose-Hulman Institute of Technology Department of Mechanical Engineering 5500 Wabash Avenue Terre Haute IN 47803

Phone: 812/877-1511
Animation; Engineering/ Scientific applications;

CAD/CAM

Michael T. Garrett GDT Associates, Inc. 7700 Leesburg Pike Suite 409 Falls Church VA 22046

Phone: 703/442-7905 .

Stephen D. Roper
University of Colorado Medical School
Department of Anatomy
Box B111
4200 E. Ninth Ave
Denver CO 80206

Phone: 303/394-7696

A/D Conversion of signals generated in single neurons (intracellular recordings); digitizing photomicrographs and electronmicrographs of nervous tissue; data files management, including reprint file management

David J. Cretsinger Rutgers University Busch Campus CCIS Computer Reference Center P.O. Box 879 Piscataway NJ 08854

Phone: 201/932-2296

Any educational uses of Teraks

John N. Quiring, Ph. D. Grand Valley State Colleges College Landing Allendale MI 49401

Phone: 616/895-6611

Peter J. Boone
Arsycom BV
Kabelweg 43
Amsterdam 1014 BA
Netherlands Phone: 020/823-858
The various applications for Terak systems.
The software developed for a C.A.D. surrounding.

John A. Stewart
Washington State University
Department of Sociology and Sociological DP Center
204 Wilson Hall
Pullman WA 99164

Phone: 509/335-6860 Previous use was for research in social psychology and sociology. Future goals include use as a word processor and small FORTRAN programs for sociological research

J. Scott Long
Washington State University
Department of Sociology and Sociological DP Center
204 Wilson Hall
Pullman WA 99164

Phone: 509/335-6860 Previous use was for research in social psychology and sociology. Future goals include use as a word processor and small FORTRAN programs for sociological research.

Daniel LaLiberte
University of Minnesota, Duluth
Chemistry Department
Chemistry 136
2400 Oakland Avenue
Duluth MN 55812

Phone: 218/726-7671

Data Base Systems - screen oriented Interactive Debugging tools Multi-port communication

|           | Sw 5 | Sw 6 | Sw 7 | Sw 8 |
|-----------|------|------|------|------|
| 300 Baud  | OFF  | OFF  | OFF  | ON   |
| 1200 Baud | ON   | OFF  | OFF  | OFF  |
| 9600 Baud | ON   | OFF  | ON   | ON   |

The importance of using a paper clip to set these switches cannot be stessed too much. A ball point pen does not make it!

- Q: How do I test my printer?
- A: Assuming you have followed the Terak installation procedures to check out the serial line unit, and the printer manufacturer's installation procedures, there should be no problem connecting the printer. Set the serial unit switches as indicated above, plug the RS-232 cable into the J1 connector, and power up the Terak and the printer. Under RT-11/85, copy the handler you have previously chosen onto your system disk. For example: COPY/SYS DK1:SL.SYS DK0:<ret>

Then install the handler and assign it as logical device LP. For example:

INSTALL SL<ret>

ASSIGN SL LP<ret>

LP is the name that all system utilities will output to if they use the printer. Then just type DIR/PRI<ret>. This will print the directory of the disk.

Under UCSD Pascal, eX(ecute #5:PRINTOUT. Type A to choose the printer option, then type the space bar until the correct printer type appears. Type B to enter a file name and type #5:HELPFILE<ret>.
Then type P.

If everything has been set up properly, you should get output on your printer. Possible troubleshooting might include check AC power, check switch settings on the printer and the Terak, and be sure the RS-232 cable is plugged securely into the J1 connector.

- Q: I am getting output but it is incomprehensible gibberish. What's wrong?
- A: The baud rate between the serial port on the Terak and the printer is

- not set properly. Check the switch settings on the serial port EIB and the printer baud rate setting. Correct where necessary.
- Q: I am getting output, but after a couple lines, the printer will lose characters, then start printing again, only to lose more in a couple lines.
- A: The communication protocol between the software and the printer was not chosen properly. Check the printer manual again and reselect your printer driver as outlined above.
- Q: I already have something connected to my serial unit 1. How do I set the printer up on a different unit number?
- A: To have more than one device connected to the Terak requires more than one serial unit. Just because there are 3 connectors on one EIB does not mean you can connect up 3 devices. Each connector serves a different purpose in relation to that 1 serial unit.

A second serial unit must be purchased and installed. The only switch setting change from those listed above would be to set the first 4 switches on the left set as follows:

Left 1-ON 2-OFF 3-OFF 4-OFF
This selects the serial port as serial unit 2. The hardware change is easy. The software is a bit more involved. The source files for the printer drivers must be edited and then recompiled and relinked.

Serial unit 1 communicates through memory register 177520 (177522) and 177524 (177526). These must be changed to 177530 (177532) and 177534 (177536) for serial unit 2. The RT-11/85 device handler interrupt vector must also be changed from 120 to 130. The UCSD Pascal PRINTOUT program must be recompiled after the change is made. Several other files are included at compilation time, so have them also available on the prefixed disk. Under RT-11/85, you must have

SYSMAC.SML on SY: for assembly. Name your linked output file with a .SYS extension.

- Q: How do I access the printer from my own software?
- A: Under RT-11/85, add the command lines to install the device handler and assign it to logical device LP to your STARTS.COM file. For example, INSTALL SL

ASSIGN SL LP

would be the two lines added in the STARTS.COM (or STARTF.COM) file. Then in your source program, all you have to do is OPEN or ASSIGN a logical unit number to the device See the ASSIGN or LP: statement in the FORTRAN User's Guide. or the OPEN statement in the BASIC-11 Language Reference Manual. Under UCSD Pascal, you can write to the printer through REMOUT:. may find it necessary to write a carriage return and line feed at the end of each line output to REMOUT:. No special protocol handling performed for REMOUT:. If you require this handling, look at the procedure PNTBYT in the source code for PRINTOUT. You can extract the code you need and possibly put it into a unit library.

#### Hardware Hints - Preventive Maintenance

By Dave Delster

Preventive maintanence on computer hardware is extremely important for the wellbeing of the entire system. With the Terak 8510/a, the user can perform easy maintanence tasks which will extend the life of the Terak 8510/a considerably.

At least once every 30 days, the filters on the rear of the 8510 should be cleaned. This is easily accomplished by removing and cleaning the filter with a vacuum cleaner. To remove the filter, push in on the nylon retaining ring and

rotate it clockwise until the four tabs have cleared the retaining slots. Pull the filter gently out, being careful not to puncture the foam filter. Use a good vacuum cleaner to remove the dust particles. DO NOT WASH THE FILTER! Reinstall the filter by inserting the filter back into the holder, pushing in slightly, and then rotating the filter counter-clockwise until the tabs are locked into the retaining Release the filter and it will fit snugly into place.

Every six (6) months, the diskette drive read/write head should be inspected and The only diskette drive head cleaned. cleaning diskette that is certified by Shugart & Associates is the Innovative Computer Products #FD-08. Through extensive testing, Shugart has found that other cleaning diskettes will grind the read/write head down with their abrasive surfaces. Below is the necessary information for ordering the Innovative Computer Products cleaning diskette.

If you do not have access to the FD-08 cleaning diskette, then a cotton ball isopropal alcohol (91% minimum and strength) can be used on single or dual density disk drives only. This requires removal of the disk drive from the housing cabinet to gain access to the diskette read/write head. First remove the cover of the 8510/8512/8515. With an 8510 or 8515 it may be necessary to remove the circuit boards from the back plane. Gently lift the pressure pad arm which is positioned over the read/write head. Inspect the pressure pad for signs of wear or accumulated oxidation. If this pad looks dirty it may be a candidate for replacement. holding up the pressure pad arm, gently head swab the read/write with the alcohol soaked cotton ball. Let the head air dry for about 15 seconds before releasing the pressure pad arm. Restore the circuit boards on the 8510 or 8515. Replace the cover for 8510/8512/8515. This simple procedure Dan W. Schlitt
University of Nebraska-Lincoln
Department of Physics
Lincoln NB 68588-0111

Phone: 402/472-2783

Lewis M. Dreblow University of Florida Room 101 S.S.R.B. Gainesville FL 32601

Phone: 904/372-2089

CAI, CMI, Real time laboratory applications Psychological simulations and testing, Data analysis, telecommunications Word Processing Text Editing

James A. Anderson Brown University Department of Psychology Providence RI 02912

Phone: 401/863-2195

Mathematical modeling of the nervous system Psychological experiments, pilot studies, data analysis

S. Jorna Physical Dynamics Inc. PO Box 1883 La Jolla CA 92038

Phone: 714/454-8831

Mathematical methods, engineering applications, interfacing with analog world, RTTY, Games

Sherry Johnson Colgate University Computer Center Hamilton NY 13346

Phone: 315/824-1000

Introductory Computer Programming in Pascal Statistics

David Thomas Miller University of Nebraska-Lincoln Physics Department Attn: Robert Katz Behlen Laboratory, Room 365 Lincoln NB 68588

Phone: 402/472-2405

Graphics Word Processing Numerical Methods Steven Peterson University of Minnesota 111 Church Street, S.E. Minneapolis MN 55414

Phone: 612/376-1887

Computer Aided Design

Dr. Kenneth M. McMillin Michigan Technological University Director Simulation Laboratory Houghton MI 49931

Phone: 906/487-2111

Computer Aided Design Computer Aided Instruction Word Processing Networking with VAX 11/750 (DECNET) Communication with other computers

Ronald N. Winsauer
Michigan Technological University
Senior Systems Engineer
Simulation Laboratory
Houghton MI 49931

Phone: 906/487-2111

Computer Aided Design
Computer Aided Instruction
Word Processing
Networking with VAX 11/750 (DECNET)
Communication with other computers

John H. Louis
Michigan Technological University
Systems Engineer
Simulation Laboratory
Houghton MI 49931

Phone: 906/487-2111

Computer Aided Design Computer Aided Instruction Word Processing Networking with VAX 11/750 (DECNET) Communication with other computers

James R. Hoel
Michigan Technological University
Computer Maintenance Specialist
Simulation Laboratory
Houghton MI 49931

Phone: 906/487-2111

Computer Aided Design
Computer Aided Instruction
Word Processing
Networking with VAX 11/750 (DECNET)
Communication with other computer

Lewis C. Hill, Jr. 403 Baylor Drive Arlington TX 76010

Phone: 817/274-0378

Computer Graphic Applications

Techniques oriented toward commercial art applications

James C. Brakefield Technology, Inc. 511 West Rhapsody San Antonio TX 78216

Phone: 512/533-1228

CAD Simulation

Graphics Data Base

Karl W. Anderson University of Wisconsin-Madison 2117 Jefferson Street Madison WI 53711

Phone: 608/256-8247

Patrick Hanrahan University of Wisconsin-Madison 117 West Johnson Madison WI 53706

Phone: 608/262-3336

Jane F. MacFarlane University of Minnesota 111 Church Street SE Mechanical Engineering, Room 215 Minneapolis MN 55455

Phone: 612/376-2875

CAD

Richard M. Wilson ASR 8048 East Indianola Scottsdale AZ 85251

Phone: 602/949-8293

David Hultgren University of Minnesota 2170 East Eldridge Avenue North St. Paul MN 55109

Phone: 612/777-1794

Mechanical Design Animation

Dr. Frank E. Price Hamilton College Biology Department Clinton NY 13323

Phone: 315/859-4387
CAI, CMI, Simulation of biological phenomena
Statistics
Word Processing

Word Processing Graphics

David Smallen
Hamilton College
College Hill
Clinton NY 13323

Educational Applications

Phone: 315/859-4169

John Priest University of Arkansas Industrial Engineering and Computer Science E309

Fayetteville AR 72701 Educational packages

Phone: 501/575-3156

Raymond P. Coco
State University of New York at Albany
Computer Center Room Cs-16
1400 Washington Avenue
Albany NY 12222

Word Processing Networking Graphics Phone: 518/457-1893

Rod Smart University of Wisconsin Professor Department of Mathematics 207 Van Vleck Madison WI 53706

Phone: 608/262-0077

Antony O.W. Stretton University of Wisconsin Department of Zoology 1117 West Johnson Street Madison WI 53706

Phone: 608/262-2172 Quantitative analysis of the geometry of individual neurons through analysis of serial sections Mike Hayes Comspec PO Box 29000 San Antonio TX 78229

Phone: 512/340-6507

Business Software
Data Communications
Computer Graphics and Design
Digitizations

Russell E. Steinbach Southern Illinois University Department of Technology Carbondale IL 62901

Phone: 618/536-3396

Data Acquisition systems and data reductions

Dr. David M. Winch Kalamazoo College Physics Department Kalamazoo MI 49007

Phone: 616/383-8451

Harvey J. Poorbaugh New Mexico State University Academic Computer Services Box 3 AT Las Cruces NM 88003

Phone: 505/646-4433

Dr. Stephen J. Cavrak, Jr. University of Vermont Academic Computing Center Burlington VT 05405

Phone: 000/000-0000

Micro Systems Computer Graphics Networking Languages - Pascal, Modula, C

Jagdish Singh University of Vermont Academic Computing Center Cook Physical Building Room No. 527 Burlington VT 05405

Phone: 802/656-3190

Color Graphics Computer Animation Hardware Systems Pascal System Carl Zimmerman College of Wooster Computer Center The Andrews Library Wooster OH 44691

Phone: 216/264-1234

Computer Science education Statistical analysis Word Processing

David J. Krus
Arizona State University
302 Payne Hall
Tempe AZ 85287

Phone: 602/965-3104 Statistical analysis, computerized test adminitration and interpretation, optical data entry, word processing, typesetting

Marc M. Sebrechts
Wesleyan University
Department of Psychology
Middletown CT 06457

Phone: 203/347-9411 Cognitive psychology; research in human visual perception and human-computer interactions

Joanne L. D. Wolfe Burroughs Corporation 8900 Shoal Creek Suite 109 Austin TY 78758

Austin TX 78758

Phone: 512/458-3551 Voice recognition modules, touch screens, digitizers, joy sticks, NTSC input and mix, large screen monitors, color hard copy units

Christopher W. Fraser University of Arizona Department of Computer Science Tucson AZ 85721

Phone: 602/626-4527

Systems software and graphics

Abe Armoni Infovision, Inc PO Box 26538 Austin TX 78755

Phone: 512/345-1563

General

Lee Dreger Honeywell Avionics 13350 US Highway 19 Clearwater FL 33516

Phone: 813/531-4611

Engineering - electrical and mechanical simulation

and analysis

Inter-computer communications to Honeywell and

other mainframes

John R. Haskey University of California, Irvine High Energy Physics Department of Physics Irvine CA 92717

Phone: 714/833-6430

Systems programming

Rodney L. Smart Department of the Interior National Park Service 1100 L Street N W Room 4109

20005 Washington DC

Phone: 202/523-5077

Albert S. Johnson VA Medical Center 500 Foothill Drive 84148 Salt Lake City UT

Phone: 801/584-1263

Laboratory use of Terak with ATD-D/A capabilities

Word Processing

Cameron Schlehuber Veterans Administration Medical Center 500 Foothill Blvd 84148 Salt Lake City UT

Phone: 801/584-1263

Hospital Information Systems

Neuropsychology

John W. Snyder Southern Connecticut State College Physics Department Institute for Applied Science 501 Crescent Street New Haven CT 06515

Phone: 203/389-4558

Scientific Computing Educational Applications

Graham Mark Cornell University Department of Entomology Comstock Hall 14853 Ithaca NY

Phone: 607/256-3110 Research: insect ecology and evolution, with emphasis on host-parasite relationships Computing: simulations of ecological and evolutionary phenomena; storing and processing experimental data

Mark Sanford 2805 Bowers Ave Santa Clara CA 95051

Graphics Applications

Phone: 000/000-0000

Herb Jellinek Syracuse University Computer Center 250 Machinery Hall Syracuse NY 13210

Phone: 000/000-0000

John H. Koar Harris Semiconductor PO Box 883 Melbourne FL 32901

VLSI Layout

Phone: 305/729-5266

Mike Fung Computer System and Technology, Inc 21-55 44th Road Long Island City NY

11101

Phone: 212/937-2900

Ron Lusen Princeton University Plasma Physics Lab - C231 PO Box 451 Princeton NJ 08544

Phone: 609/683-2544 Graphics Software UCSD Pascal to/from CP/M file transfer utility

Evelyn Culbertson Rochester Institute of Technology School of Computer Science and Technology One Lamb Memorial Drive Rochester NY 14623

Phone: 716/475-2988

Dr. John L. Lowther Michigan Technological University Department of Mathematics and Computer Sciences 49931 Houghton MI

Phone: 906/487-2183

Computer Graphics

Microcomputer Database Systems

Thomas Friden University of New Mexico Department of Psychology Albuquerque NM 87131

Phone: 505/277-4209 Studies on perception and information processing, often using reaction time as a dependent variable Robert R. Schneider University of Texas at Austin Center for Energy Studies ENS 143 Austin TX 78712

Phone: 512/471-4946

Digitizing and analyzing oil well logs Text processing Delvelopment of GSPC/ANSI X3H3 graphics packages

Linda R. Latham
Luke AFB
Tactical Air Command Training Aids Center
OLAK 4444 OPS/TA(E)
Luke AFB AZ 85309

Phone: 602/935-6522 Interface to non-standard and in-house equipment Computerized training devices Applications for graphic displays Information management systems

Hurle F. Priser
Luke AFB
Tactical Air Command Training Aids Center
OLAK 4444 OPS/TA(E)
Luke AFB AZ 85309

Phone: 602/935-6522

Computerized training devices
Interface to non-standard and in-house equipment
Information management

Dr. Robert L. Kruse
Saint Mary's University
Robie Street
Halifax B3H 3C3
Nova Scotia, Canada Phone: 902/429-9780
Graphics
Syntax-Driven Editors, Interpreters
Text Processing
Combinatorial computing

Robert W. Browne Tree Fruit Research Center 1100 North Western Avenue Wenatchee WA 98801

Phone: 509/663-8181

Data Analysis Modeling Graphic representation of data

Douglas Afdahl
U. S. Naval Academy
Associate Director for Applications Support
Computing Center
Annapolis MD 21402

Phone: 301/267-3500 Computer aided instruction and training in a number of academic disciplines -- mathematics, physical sciences, engineering, navigation; Interfacing with videotape or videodisc; color animation and illustration

John E. Howland Trinity University Computer Science Department 715 Stadium Drive San Antonio TX 78284

Phone: 512/736-7480

Kevin M. McMahon University of Minnesota Computer Center 227 Experimental Engineering Bldg. 208 Union Street SE Minneapolis MN 55455

Phone: 612/373-4360

Art applications Sketching programs

Frank Kelso University of Minnesota 111 Church St SE Minneapolis MN 55455

Phone: 612/376-1887

Machine Design Animation

Ron Lambert U.S. Naval Academy 216B Ward Hall Annapolis MD 21402

Phone: 301/267-3508

Computer Aided Instruction Scientific Applications Engineering Applications

Paula M. Pollock Dartmouth College Baker Library Hanover NH 03755

Phone: 603/646-3389

John Henry Kuhlmann The CEREN Corporation 141 N.E. 51st Street Seattle WA \_ 98105

Phone: 206/634-2189

Graphics
Statistical applications
Electronics
Systems design
Rock and Roll

Tom Gregory
NASA-Ames Research Center
N-227-2
Moffett Field CA 94035

Phone: 415/965-5881

FORTH, DBMS, Graphics, CAD, CAI

Stephen D. Franklin University of California, Irvine Computing Facility

Irvine CA 92717

Phone: 714/833-5154

Computer based educational materials Software tools Computer Science Education

Graphics

Alfred Bork University of California, Irvine Physics Department Irvine CA 92715

Phone: 714/833-6911

Computer Based Learning Computer Literacy

Louis N. Nelson University of Arizona Engineering Experiment Station Room 237, Harvill Bldg Tucson AZ 85721

Phone: 602/626-4965

Interactive teaching Graphics Data Acquisition Games

Ronald E. Kalil University of Wisconsin Department of Ophthalmology 173 Medical Sciences 1215 Linden Drive Madison WI 53706

Phone: 608/262-4903

Quantitative analysis in neuroanatomy

Peter Hawkins
California Portland Cement Company
Central Laboratories
PO Box 947
Colton CA 92324

Phone: 714/825-4260

Data analysis Laboratory control Graphics Word Processing

J. D. Thompson Augustana College Department of Physics Sioux Falls SD 57197

Phone: 605/336-4913

Educational uses Tutorial Simulation

Louis J. De Hayes California State Polytechnic University Chemistry Department 3801 West Temple Avenue Pomona CA 91768

Phone: 714/598-4400

Data analysis Instrumentation Graphics

Computer Aided Instruction

Dr. Silvano P. Colombano NASA-Ames Research Center MS 239-10 Moffett Field CA 94035

Phone: 415/965-6486

Graphics

File transfers to other computers

E. Forrest
A-E-C Automation Newsletter
Editor
7209 Wisteria Way
Carlsbad CA 92008

Phone: 714/438-1595

Bert Shaw University of Oregon Computer Science Department Eugene OR 97403

Phone: 603/686-4408

Oscar N. Garcia
University of South Florida
Department of Computer Science and Engineering
Tampa FL 33620
Phone: 813/974-4232

Education Video Disk CAI

Murali Varanasi University of South Florida Library 630 \_ Tampa FL 33620

Phone: 813/974-3033

Larry A. Anderson LeTourneau College Mathematics Department P.O. Box 7001 Longview TX 75607

Phone: 214/753-0231

Gregory C. Tsiknas Cinematronics, Inc. Senior Systems Analyst 1841 Friendship Drive El Cajon CA 92020

Phone: 714/562-7000

Firmware Development/Emulation Graphics Design Word Processing Communication with multiuser system

Richard A. Meisch University of Minnesota Department of Psychiatry Box 392 Mayo Minneapolis MN 55455

Phone: 612/373-5033

Multiple

David Brown
Kansas State University
Department of Chemical Engineering
Manhattan KS 66506

Phone: 913/532-5585

3-D Graphics Process Control and simulation Games

Richard G. Akins
Kansas State University
Professor
Department of Chemical Engineering
Manhattan KS 66506

Phone: 913/532-5585 3-D graphics, rotation of diagrams, display of sections of 3-D diagrams

Process control and simulations

J. L. Hilbert
Harris Semiconductor - Digital R & D
PO Box 883
MS 98-003
Melbourne FL 32901

Phone: 305/724-7548

Graphics Systems for design of LSI and VLSI

Circuits

Robert S. Lasher
University of Colorado Medical School
Department of Anatomy
Box B111
4200 East Ninth Avenue
Denver CO 80262

Phone: 303/394-7056
Morphometric analysis of electron micrographs of nervous tissue
Analysis of relative mobilities and patterns of polypeptides obtained after 1 and 2-dimensional polyacrylamide gel electrophoresis

Douglas D. Dankel II University of Florida C.I.S. 512 Weil Hall Gainesville FL 32611

Phone: 904/392-2371

CAI

Artificial Intelligence

Martin B. Solomon University of Kentucky Computing Center Room 72, McVey Hall Speed Sort 00451 Lexington KY 40506

Phone: 606/258-2914

Thomas Szebenyi Cornell University Department of Geological Sciences 321 Kimball Hall Ithaca NY 14853

Phone: 607/256-4743

Editors - Scripting
Digitizing - Graphics displays
Bit map hard copies

Jeremy M. Wolfe
Massechussetts Institute of Technology
Department of Psychology
E10-138
Cambridge MA 02139

Phone: 617/253-5710 Research in human vision

Cognitive proceses Visual Development

David Tames
PO Box 12462
Gainesville FL 33406

Phone: 904/372-9071
Real Time Data Collection, Psysiological data
Data Analysis (interactive)
Graphics
Word Processing

Data Entry and retrieval systems

Lowell H. Hall Eastern Nazarene College 23 East Elm Avenue Quincy MA 02170

Phone: 617/773-6350 Undergraduate chemistry curriculum (simulation, statistics, student graphics, physical and organic courses) Research: Structure-Activity Relationships Interfacing Roger W. Petry University of Minnesota/Duluth School of Medicine Physiology, Room 345 2400 Oakland Avenue

Duluth MN 55812 Phone: 218/726-7964

Numerical analysis Modeling Word Processing, CAI Bitpad mapping Distributed processing

Steve Rigler Versatec/ A Xerox Company 2964 LBJ Suite 408 Dallas TX 75234

Phone: 214/620-7620

Graphics

Jack Berkstresser
University of Missouri - Columbia
Academic Computing Center
100 Lefevre Hall
Columbia MO 65201

Phone: 314/882-7876

Instructional computing Introductory CAD

David R. Hunter
Air Force Human Resources Laboratory
AFHRL/MOAM
Brooks AFB TX 78235

Phone: 512/536-3845

Psychological Research Cognitive and Perceptual Motor

Dr. Bruce R. Dunn University of West Florida Psychology Department Pensacola FL 32504

Phone: 904/476-9500 Individual differences in semantic processing as determined by EEG measurements Use of evoked potentials to psycholinguistic research

Lawrence A. McCarter Watkins-Johnson Company Head, Software Engineer, CSD 700 Quince Orchard Road Gaithersburg MD 20760

Phone: 301/948-7550

Ann Christy Library of Congress 1st and Independence, S. E. Washington DC 20540

Phone: 202/287-9711

Lt. Col. Tom McCann
US Air Force Academy
Department of Physics
USAF Academy CO 80840

Phone: 303/472-3510

Computer Assisted Instruction Simulation Process and Experimental Control

Hirokazu Miura NASA-Ames Research Center MS 237-1 Aeronautical Systems Moffett Field CA 94035

Phone: 415/965-5888

Computer Aided Design Finite Element Method

Goerge Pack, PhD University of Illinois College of Medicine 1601 Parkview Avenue Rockford IL 61101

Phone: 815/987-7026 Conformations and interactions of molecules

Larry D. Brown Cornell University 210 Kimball Hall Ithaca NY 14853

Phone: 607/256-7357

Phone: 406/994-3971

Mark Smith Univeristy of California, Berkeley Wurster Computer Center 330 Wurster Hall Berkeley CA 94720

Phone: 415/642-2847 Architectural applications

Graphics

Edward L. Mooney
Montana State University
Industrial and Management Engineering
Roberts Hall 315
Bozeman MT 59717

Thomas N. Kearns Library of Congress Automated Systems Office 10 First Street, S. E. Washington DC 20540

Phone: 202/287-8341 On-line data entry with super-imposed diacritical marks

Future project using color graphics

### Terak User's Group Membership Form

Please enter me as a member of the Terak User's Group for the year ending June 30, 1982. At this time no dues are required.

|         | (Please type. All submit | tted forms will be photocop | ied.)    |
|---------|--------------------------|-----------------------------|----------|
| Name    |                          |                             |          |
| Organiz | ation                    |                             |          |
| Address |                          |                             |          |
| ×       |                          |                             |          |
|         |                          |                             |          |
| City    |                          | State                       |          |
| Country |                          | ZIP/Postal code             |          |
| Phone   | ()                       | ext                         |          |
| Compute | r System                 |                             |          |
|         | Terak 8510/a             | Terak 8600                  |          |
|         | 8512 (number)            | 8515 (number)               |          |
|         | Printer (type)           |                             |          |
|         | Other Hardware           |                             |          |
|         | **********               |                             |          |
| Operati | ng System                |                             |          |
|         | UCSD Pascal V1.5e        | UCSD Pascal V2.0            |          |
|         | RT-11/85 V2C             | RT-11/85 V3B                | RT-11/85 |
|         | Other                    |                             |          |
| Languag | ges                      |                             |          |
| ,       | UCSD Pascal              | OMSI Pascal                 |          |
|         | SVS FORTRAN              | FORTRAN IV                  |          |
|         | BASIC                    | С                           |          |
|         | Macro-11                 | Other                       |          |

| Interests   |                                                              |   |      |  |
|-------------|--------------------------------------------------------------|---|------|--|
|             |                                                              |   |      |  |
|             |                                                              |   |      |  |
|             |                                                              | - |      |  |
|             |                                                              |   |      |  |
|             |                                                              |   |      |  |
|             |                                                              |   |      |  |
| otherwise m | eant permission to<br>take the above inf<br>ak User's group. |   |      |  |
| Signature   |                                                              |   | Date |  |

Mail to:

Terak User's Group Membership 14151 North 76th Street Scottsdale, Arizona 85260 Terak User's Group Newsletter 14151 North 76th Street Scottsdale, Arizona 85260

## THIRD CLASS MAIL

#### MOVING??

Please notify us immediately to guarantee continuing receipt of Terak User's Group literature. If you do not wish to be on the Terak User's Group mailing list please indicate that also.

|      | ( ) Chan           | ge of address                                                                                                  |             |       |  |
|------|--------------------|----------------------------------------------------------------------------------------------------|-------------|-------|--|
|      |                    | ve me from your<br>t enough junk ma                                                                            |             | t.    |  |
|      | Terak Use          | r's Group Member                                                                                               | ship Number | :     |  |
|      | Name:              |                                                                                                    |             |       |  |
|      | Organizat          | ion:                                                                                                    |             |       |  |
|      | Address:           |                                                                                                    |             |       |  |
|      |                    |                                                                                                    |             |       |  |
|      |                    |                                                                                                    |             |       |  |
|      | City:              | Professional and the second and the second and the second and the second and the second and the second and the | S           | tate: |  |
|      | Country:           |                                                                                                    | Z           | ip:   |  |
| Mail | to:                |                                                                                                    |             |       |  |
|      | Terak User's Group |                                                                                                    |             |       |  |
|      |                    | 13151 No                                                                                                    | nth 76th St | naat  |  |

Scottsdale, Arizona 85260

Please attach old mailing label here: